# Homework 4 Web Services

#### stchang, rzhung, xizhen

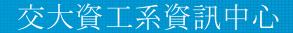

Computer Center of Department of Computer Science, NYCU

### Outline

- HTTP Server (40%)
  - Virtual Hosts (5%)
  - HTTPS & HTTP2 (15%)
  - Hide Server Information (5%)
  - PHP / PHP-FPM (5%)
  - Access Control (10%)

- Database (30%)
  - MySQL (10%)
  - PhpMyAdmin (5%)
  - DB Maintenance (Migration) (15%)
- Kernel Module (30%)
  - Kernel Module (15%)
  - Websocketd (15%)

#### **HTTP Server**

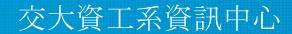

Computer Center of Department of Computer Science, NYCU

### Virtual Host (5%)

- Setup a <u>name-based</u> virtual host.
- Show different contents based on different domain / IP.
  - Your Domain Name: <u>{ID}.nycu.cs</u>
  - Your IP: <u>10.113.0.{ID}</u>
    - {ID} is your wireguard ID

#### Hint:

You can use hosts file to map ip to your domain.

- On FreeBSD, CentOS: /etc/hosts
- On Windows: C:\Windows\System32\drivers\etc\hosts

#### Virtual Host (5%)

• Please show the following contents according to different URLs.

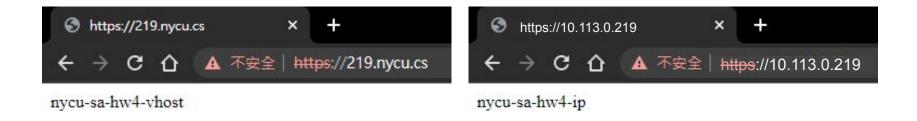

We will judge your work by 10.113.0.{ID} and {ID}.nycu.cs. Be sure to adjust your configurations accordingly.

### HTTPS & HTTP/2 (15%)

- On virtual host {ID}.nycu.cs
  - Enable HTTPS
    - Please <u>sign your own certificate</u> on your domain.
  - Redirect all HTTP requests to HTTPS. (5%)
  - Enable HSTS (HTTP Strict Transport Security) (5%)
  - Enable HTTP/2 with HTTPS (5%)

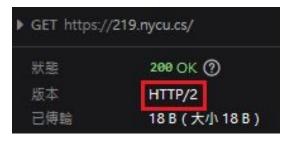

#### Hide Server Information (5%)

- On virtual host {ID}.nycu.cs
  - Do not show the server <u>version</u> on error pages.

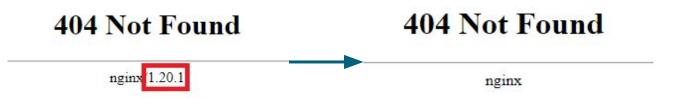

• Hide Nginx/Apache <u>version</u> in header.

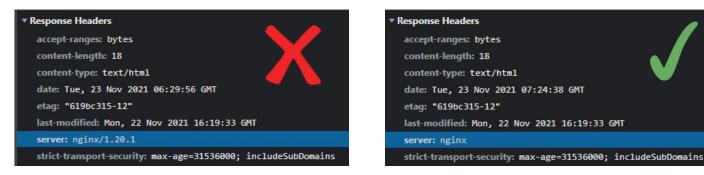

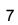

#### PHP / PHP-FPM (5%)

- On virtual host {ID}.nycu.cs
  - Create <u>https://{ID}.nycu.cs/info-{ID}.php</u> with <u>PHP info page</u>.
  - Set up PHP 8 (or higher).
  - Hide PHP version information in <u>header</u>.
    - But the version needs to be displayed in the PHP info page.

#### PHP / PHP-FPM (5%)

|                                         | php                                                                                                    | 20 ms 40 ms                                                                                                    | 60 ms 80 ms 100 ms 120 ms 140 ms 160 ms 180 ms 200                                                                           |
|-----------------------------------------|----------------------------------------------------------------------------------------------------|----------------------------------------------------------------------------------------------------|----------------------------------------------------------------------------------------------------|
|                                         |                                                                                                    |                                                                                                    |                                                                                                    |
| System                                  | FreeBSD xizhen 13.0-RELEASE FreeBSD 13.0-RELEASE #0 releng/13.0-n244733-ea31abc261f: Fri Apr 9<br>04:24:09 UTC 2021 root@releng1.nyi.freebsd.org:/usr/obj/usr/src/amd64.amd64/sys/GENERIC amd64                                                                                                    |                                                                                                    |                                                                                                    |
| Build Date                              | Nov 21 2021 01:14:15                                                                                                    | Name                                                                                                    | × Headers Preview Response Initiator Timing                                                                                  |
| Build System                            | FreeBSD 130amd64-quarterly-job-03 13.0-RELEASE-p5 FreeBSD 13.0-RELEASE-p5 amd64                                                                                                    | 📄 înfo-291.php                                                                                                    | ▼ General                                                                                                    |
| Configure Command                       | '/configure' 'with-layout=GNU' 'with-config-file-scan-dir=/usr/local/etc/php' 'disable-all' 'with-libxml' 'with-<br>password-argon2=/usr/local' '-program-prefix=' '-enable-mysqlnd' '-enable-fpm' 'with-fpm-group=www' '-enable-dtrace' '-prefix=/usr/local' '-localstatedir=/usr' '<br>mandir=/usr/local/man' '-infodir=/usr/local/share/info' '-build=amd64-portbld-freebsd13.0' 'build_allas=amd64-<br>portbld-freebsd13.0' 'PKG_CONFIG=pkgconf' CFLAGS=-O2 -pipe -stack-protector-strong -fno-strict-allasing '<br>'CPP=cpp' 'CXXFLAGS=-O2 -pipe -stack-protector-strong -fno-strict-allasing' | <ul> <li>data:image/png;base</li> <li>data:image/png;base</li> <li>extn-utils.html</li> <li>extn-utils.js</li> </ul> | Request URL: https://219.nycu.cs/info-291.php<br>Request Method: GET<br>Status Code: © 200<br>Remote Address: 19.4.2.242:443 |
| Server API                              | FPM/FastCGI                                                                                                    |                                                                                                    | Referrer Policy: strict-origin-when-cross-origin                                                                             |
| Virtual Directory Support               | disabled                                                                                                    |                                                                                                    | ▼ Response Headers                                                                                                    |
| Configuration File (php.ini) Path       | /usr/local/etc                                                                                                    |                                                                                                    |                                                                                                    |
| Loaded Configuration File               | /usr/local/etc/php.ini                                                                                                    |                                                                                                    | content-type: text/html; charset=UTF-8                                                                                       |
| Scan this dir for additional .ini files | /usr/local/etc/php                                                                                                    |                                                                                                    | date: Tue, 23 Nov 2021 11:20:06 GMT<br>server: nginx                                                                         |
| Additional .ini files parsed            | (none)                                                                                                    |                                                                                                    | server: nginx<br>strict-transport-security: max-age=31536000; includeSubDomains                                              |
| PHPAPI                                  | 20200930                                                                                                    |                                                                                                    |                                                                                                    |
| PHP Extension                           | 20200930                                                                                                    |                                                                                                    | *Request Headers no php version in header                                                                                    |
| Zend Extension                          | 420200930                                                                                                    |                                                                                                    | autionty: 219-nyculos                                                                                                    |
| Zend Extension Build                    | API420200930,NTS                                                                                                    |                                                                                                    | :method: GET                                                                                                    |
| PHP Extension Build                     | API20200930,NTS                                                                                                    |                                                                                                    | :path: /info-291.php                                                                                                    |
| Debug Build                             | no                                                                                                    |                                                                                                    | :scheme: https                                                                                                    |
| Thread Safety                           | disabled                                                                                                    |                                                                                                    | <pre>accept: text/html,application/xhtml+xml,application/xml;q=0.9,image/avif,i<br/>ication/signed-exchange;v=b3;q=0.9</pre> |
| Zend Signal Handling                    | enabled                                                                                                    |                                                                                                    | accept-encoding: gzip, deflate, br                                                                                           |
| Zend Memory Manager                     | enabled                                                                                                    |                                                                                                    | accept-language: zh-TW,zh;q=0.9,en-US;q=0.8,en;q=0.7                                                                         |
| Zend Multibyte Support                  | disabled                                                                                                    |                                                                                                    | cache-control: no-cache                                                                                                    |
| IPv6 Support                            | enabled                                                                                                    |                                                                                                    | pragma: no-cache                                                                                                    |
| DTrace Support                          | available, disabled                                                                                                    |                                                                                                    | sec-ch-ua: "Google Chrome";v="95", "Chromium";v="95", ";Not A Brand";v="99                                                   |
| Registered PHP Streams                  | php, file, glob, data, http, ftp                                                                                                    |                                                                                                    | sec-ch-ua-mobile: ?0                                                                                                    |
| Registered Stream Socket Transports     | tcp, udp, unix, udg                                                                                                    |                                                                                                    | sec-ch-ua-platform: "Windows"                                                                                                |
| Registered Stream Filters               | string.rot13, string.toupper, string.tolower, convert.*, consumed, dechunk                                                                                                    | 5 requests 52.8 kB transferre                                                                                        | sec-fetch-dest: document                                                                                                    |

This program makes use of the Zend Scripting Language Engine: Zend Engine v4.0.13, Copyright (c) Zend Technologies

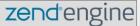

Highlights from the Chrome 95 update

#### Access Control (5%)

- On virtual host <u>10.113.0.{ID}</u>
  - There is a <u>secret</u> webpage on <u>http://10.113.0.{ID}/private</u>.
    - Deny access with domain {ID}.nycu.cs.
  - When accessing the web page from <u>10.113.0.254</u>, the user is required to provide credentials (HTTP Basic Authentication).
    - Username: admin
    - Password: Your {IP} without dots. (e.g. 10113015)
  - When the webpage is accessed from <u>any other location</u> or accessed with <u>domain</u>:
    - 403 Forbidden or 404 Not Found.
    - Even from localhost, you still have to return 403 or 404.

#### Access Control (5%)

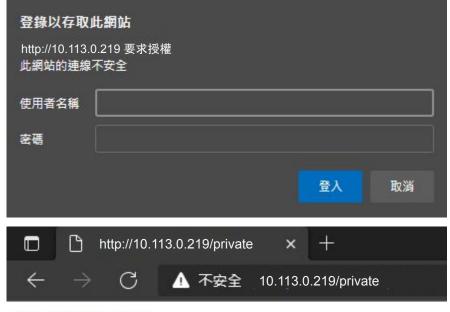

nycu-sa-hw4-private

#### Database

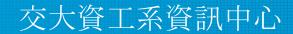

Computer Center of Department of Computer Science, NYCU

## MySQL (10%)

- Create a "mortal" account (3%)
  - Username: *judge*
  - Password: Your {IP} without dots. (e.g. 101130221)
  - Can login from any host.
- Secure MySQL (4%)
  - Allow root login ONLY from localhost.
    - Password: Your {IP} without dots. (e.g. 101130221)
  - Remove test database.
- Create a database called *judge* (3%)
  - ONLY *root* have FULL privileges.
  - User *judge* have <u>SELECT privilege</u> and ONLY on this database.

#### PhpMyAdmin (5%)

• Build a PhpMyAdmin webside on <u>https://{ID}.nycu.cs/phpmyadmin/</u>.

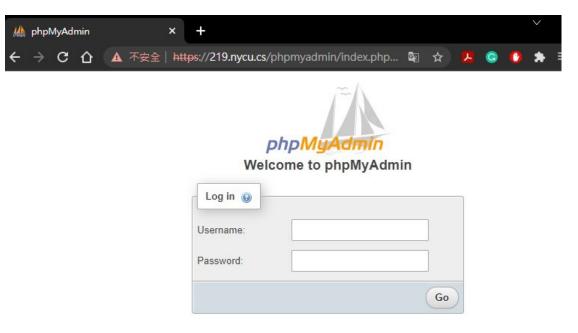

#### DB Maintenance (15%)

- There is a cold backup in our SA server.
  - Dump the data from server and restore to your database: *judge*. (10%)
  - The server information:
    - IP: 10.113.0.254 :3306
    - DB: OJ{ID} (e.g. OJ221)
    - Account:  $\{ID\}$  (e.g. 221) / Password:  $\{IP\}$  without dots (e.g. 101130221)
- Store the dump data temp file at */home/judge/PrivKey.sql* (5%)

#### Kernel Module

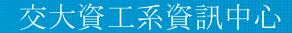

Computer Center of Department of Computer Science, NYCU

- Write a kernel module for add a device driver /dev/sockn.
- When you run <u>echo "hello" > /dev/sockn</u> (or any other writing action),
   /dev/sockn must save the message into the buffer of sockn kernel module.
   Please overwrite old buffer data.
- When you run <u>cat /dev/sockn</u> (or any other reading action), you will get:
  - Line 1: the value of sysctl vm.uma.socket.stats.current, is the amount of socket
  - Line 2 and following: the message saved in the buffer of sockn.

- \$ cat /dev/sockn
- 16
- \$ echo "hello" > /dev/sockn
- \$ cat /dev/sockn
- 16

hello

\$ echo "world" > /dev/sockn

\$ cat /dev/sockn

16

world

- You can download the C source code of sockn kernel module from <u>https://nasa.cs.nctu.edu.tw/sa/2021/sockn.c</u>
- You have to build the kernel module and load it, pleass refer to <u>https://docs.freebsd.org/en/books/arch-handbook/driverbasics/</u>

and other FreeBSD doc.

- Scoring
  - Kernel module "sockn" is loaded and /dev/sockn exists (5%)
  - /dev/sockn works well. (10%)

#### WebSocket (15%)

- A WebSocket is a persistent connection between a client and server.
- Use websocket to keep logging your output of /dev/sockn.
  - Show new output of /dev/sockn every second.
  - The format of each websocket message is <u>a,b</u>
    - <u>a</u>: The first line of the output from /dev/sockn
    - <u>b</u>: The second line of the output from /dev/sockn

#### WebSocket (15%)

- Create a new domain **{ID}\_ws.nycu.cs** without HSTS.
  - ws://{ID}\_ws.nycu.cs/wsconnect on port 80 (5%)
- Add websocket proxy on **{ID}**.nycu.cs
  - wss://{ID}.nycu.cs/wsconnect on port 443 (5%)

Hint: websocketd

#### WebSocket (15%)

• Create a webpage (5%)

http://{ID}\_ws.nycu.cs/wsdemo.html

to connect to

- ws://{ID}\_ws.nycu.cs/wsconnect on port 80
- wss://{ID}.nycu.cs/wsconnect on port 443
- And show your results side by side on that webpage. (See next slide)
- Bonus: Add a line chart to show changes of the amount of sockets (first line of /dev/sockn). (+5%)

Hint: You might need to trust your self-signed certificate to see wss on your browser.

#### WebSocket (15%) (Example)

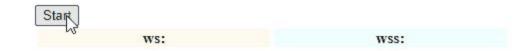

https://imgur.com/a/Az70egl

#### Hints

- 1. You can use **Apache** or **Nginx** to complete this homework.
- 2. Although you can not test your setup in 10.113.0.x network, you can use ip from another interface or port forwarding.
- 3. If you find your system too slow, please consider adding more RAM to it.
- 4. If wss or https did not work, make sure you have trusted the self-signed certificate.

#### Homework 4

- 1. BACKUP your server before judge EVERY TIME.
- 2. We may do some things bad when judging.
- 3. TAs reserve the right of final explanations.
- 4. Start scoring at 2021/11/27 00:00
- 5. Deadline: 2021/12/20 23:59

#### Help me! TA!

- TA time: 3 GH at EC 324 (PC Lab) or by appointment (mail us).
- Questions about this homework
  - Ask them on <u>https://groups.google.com/g/nctunasa</u>
  - We <u>MIGHT</u> give out hints on google group
    - Be sure to join the group :D
  - $\circ$  Do not use E3 to email us.

#### **Good Luck!**

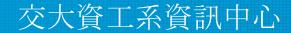

Computer Center of Department of Computer Science, NYCU 28